## LPeg for TEXies

it is not too hard!

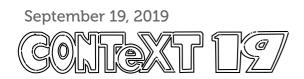

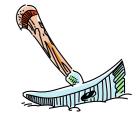

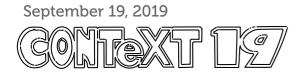

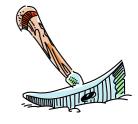

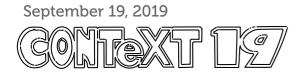

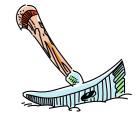

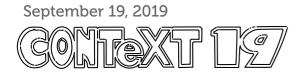

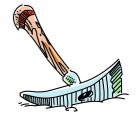

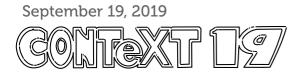

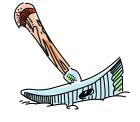

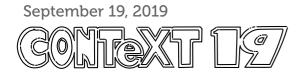

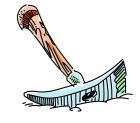

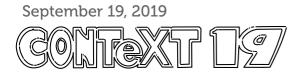

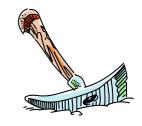

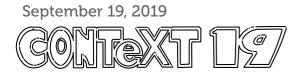

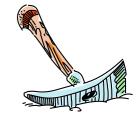

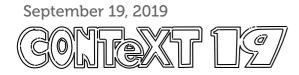

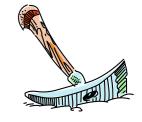